**La aplicación de matrícula online incluye pasarela de pago al finalizar la matrícula pinchando en "REALIZAR PAGO DE TASAS"** para abonar el importe las mismas. Los importes de los precios públicos son:

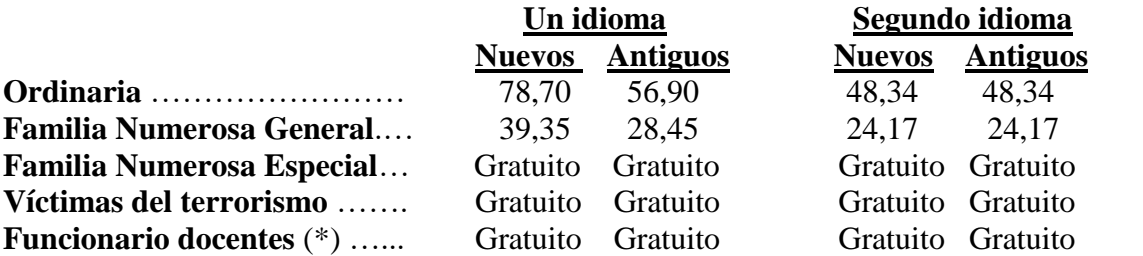

(\*) Se refiere a **Funcionarios docentes de la Comunidad Autónoma de La Rioja** en activo, de niveles no universitarios, que se aplicará también a sus cónyuges e hijos menores de 23 años una única vez por idioma y nivel,

La aplicación indica automáticamente las tasas correspondientes a la matrícula realizada, por tanto, se ruega especial atención en seleccionar correctamente los datos siguientes:

## TIPO DE ALUMNO:

**Nuevos** si nunca se han matriculado en una EOI de España en ninguna modalidad de enseñanza.

**Antiguos** si ya estuvieron matriculados en ésta u otra EOI de España en cualquier modalidad de enseñanza.

TIPO DE TASA: Seleccionar la que corresponda, según el caso (ordinaria, familias numerosas, etc….)

PLANTILLA: Nuevamente seleccionar Nuevo o Antiguo o Segunda matrícula en caso de realizar una segunda matrícula en este mismo curso.